# **TERRITOIRES NUMÉRIQUES ÉDUCATIFS** JOURNÉE

« La dynamique TNE dans la Vienne : projets et expérimentations »

> Mercredi 1er mars 2023

## Livret de présentation des **ateliers**

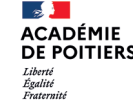

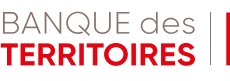

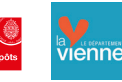

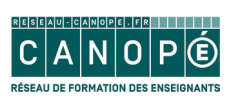

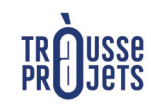

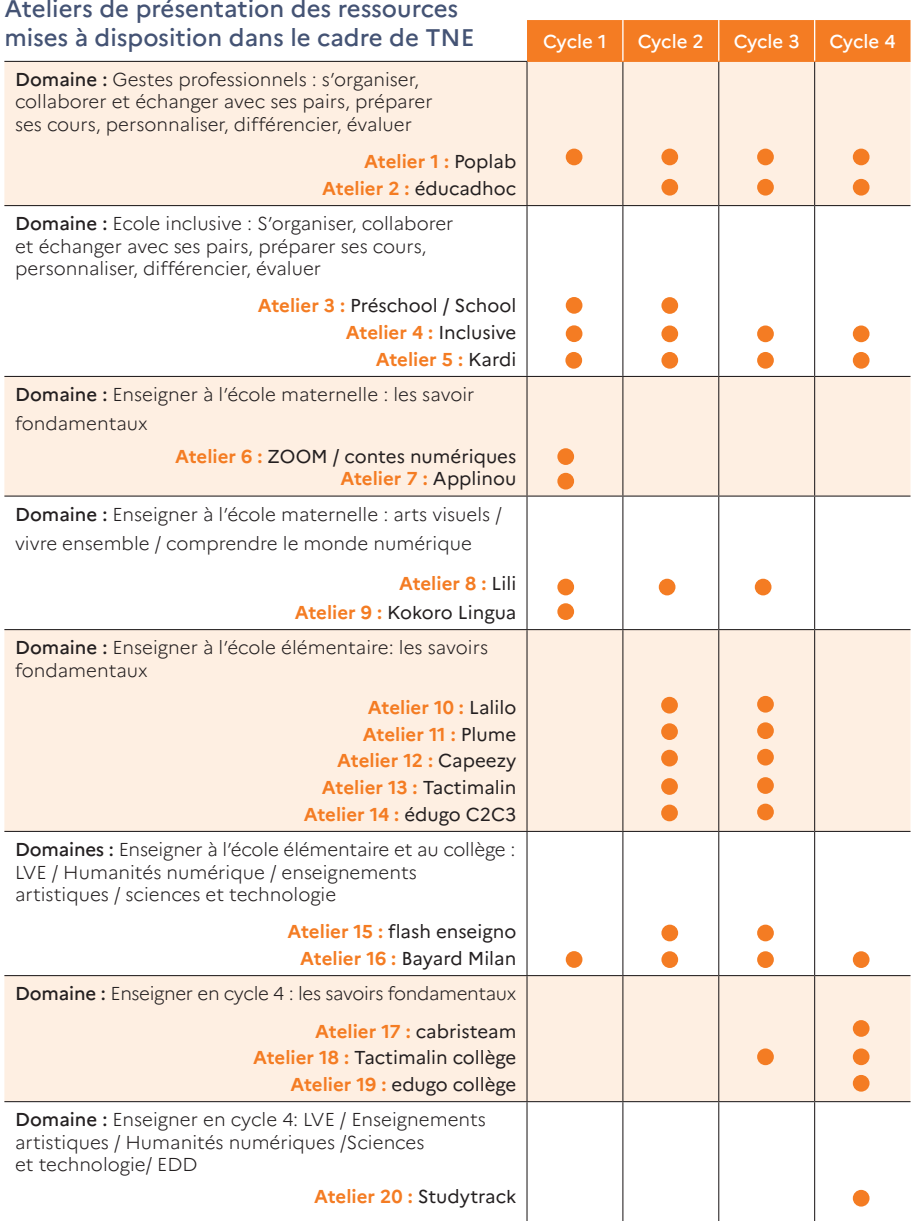

### Ateliers partenaires : CLEMI, Canopé,

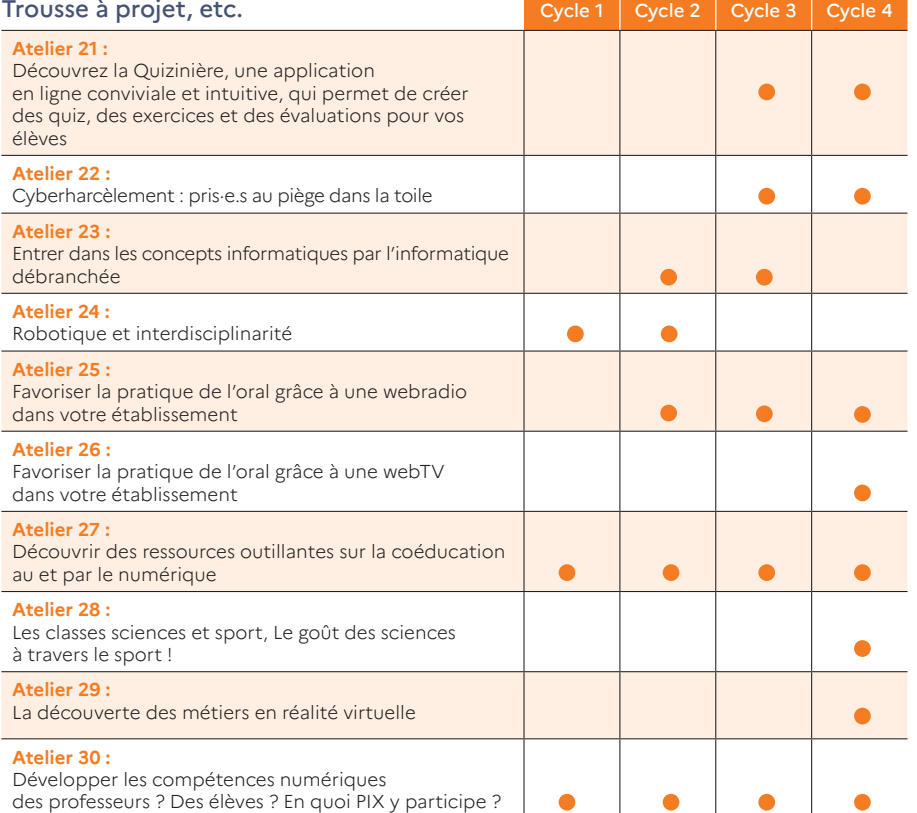

 $2 \times 3$ 

Cycles 1, 2, 3 et 4

### # Atelier 1

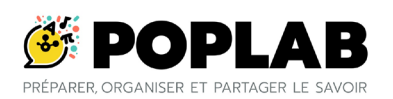

Concevoir ses cours avec PopLab : une partie de plaisir, un gain de temps !

Domaine : Gestes professionnels : s'organiser, collaborer et échanger avec ses pairs, préparer ses cours, personnaliser, différencier, évaluer

Que vous soyez expert ou novice avec les outils numériques, découvrez dans cet atelier comment créer votre premier cours facilement et en quelques minutes. Intuitif et adapté à toutes les pratiques pédagogiques, explorez les nombreuses possibilités et usages de PopLab !

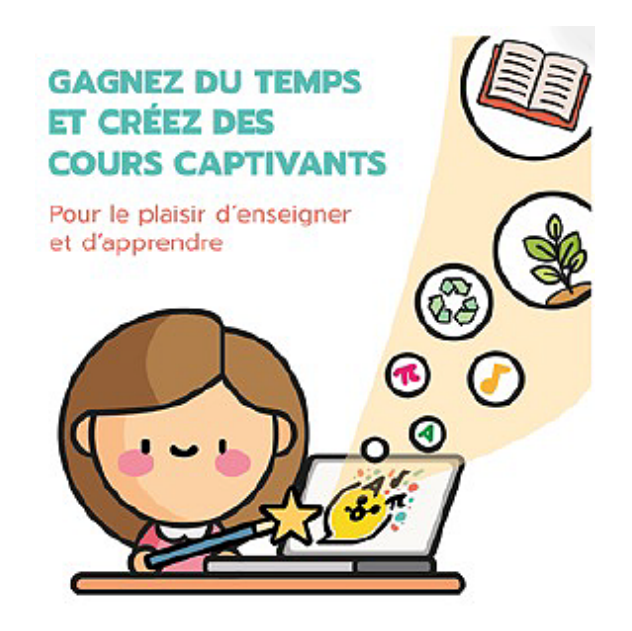

Cycles 2, 3 et 4

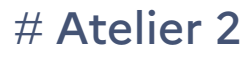

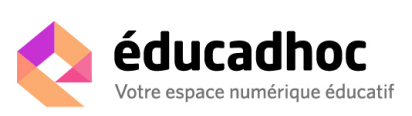

Préparer ses cours et animer sa classe avec la plateforme pédagogique éducadhoc

Domaine : Gestes professionnels : s'organiser, collaborer et échanger avec ses pairs, préparer ses cours, personnaliser, différencier, évaluer

De la préparation de cours avec des ressources fiables à la vidéoprojection et la différenciation, venez découvrir comment la plateforme éducadhoc peut accompagner et dynamiser votre enseignement. Disponible sur tous les supports, éducadhoc propose de nombreuses fonctionnalités pour répondre à vos besoins pédagogiques et faciliter l'apprentissage.

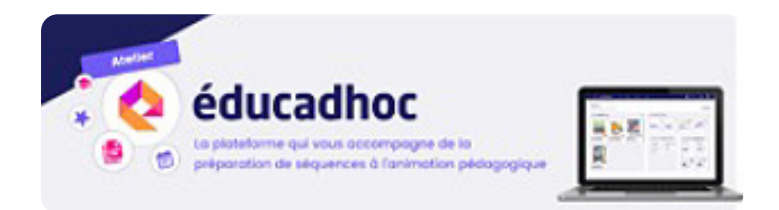

### # Atelier 3

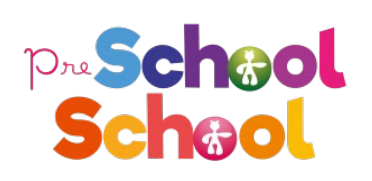

PreSchool et School, les applications de références pour accompagner tous les élèves de la petite section au CP.

Domaine : École inclusive : S'organiser, collaborer et échanger avec ses pairs, préparer ses cours, personnaliser, différencier, évaluer

PreSchool et School sont des applications d'enseignement et d'évaluation intégrées qui soutiennent l'accès aux apprentissages fondamentaux des élèves ordinaires et extraordinaires. PreSchool couvre l'ensemble du programme de maternelle et School couvre le programme de CP.

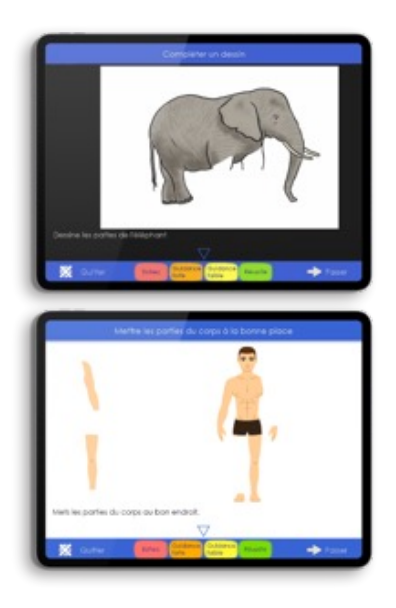

Cycles 2, 3 et 4

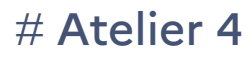

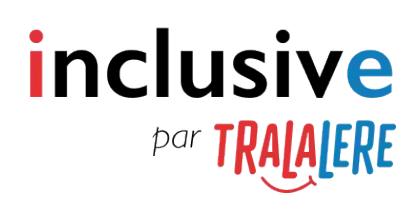

inclusive par TRALALERE : la plateforme de l'inclusion scolaire

Domaine : Ecole inclusive : S'organiser, collaborer et échanger avec ses pairs, préparer ses cours, personnaliser, différencier, évaluer

Venez découvrir la plateforme inclusive par TRALALERE, qui regroupe des contenus pédagogiques issus de partenariats avec des experts de l'inclusion scolaire, ainsi que des outils pour vous permettre de mieux appréhender les besoins éducatifs particuliers de vos élèves.

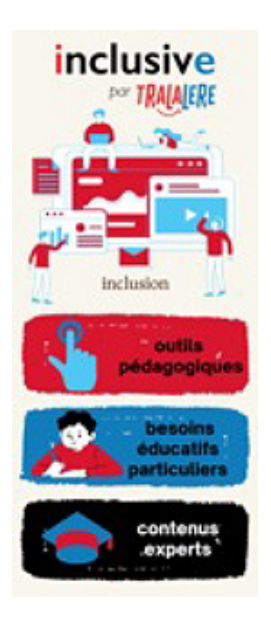

Cycles 1, 2, 3 et 4

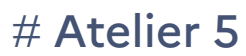

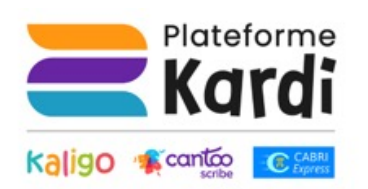

Testez 3 exercices de la plateforme Kardi et inscrivez-vous dans une démarche inclusive du primaire au lycée.

Domaine : École inclusive : S'organiser, collaborer et échanger avec ses pairs, préparer ses cours, personnaliser, différencier, évaluer

Une unique plateforme qui s'adapte aux besoins de vos élèves et favorise leur autonomie à travers des exercices innovants : écriture sur tablette avec stylet, dictée, cahier numérique, outils mathématiques virtuels.

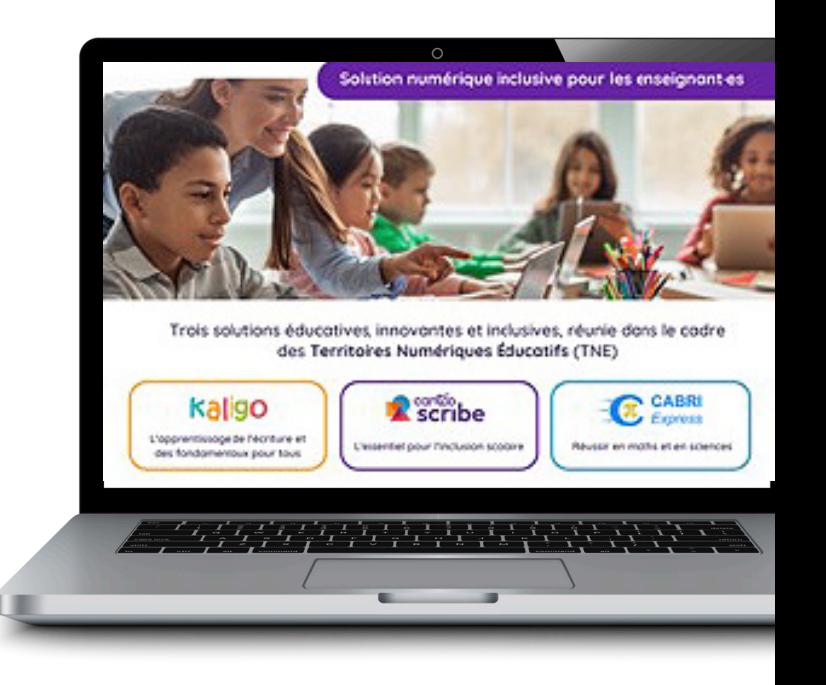

Cycle 1

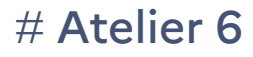

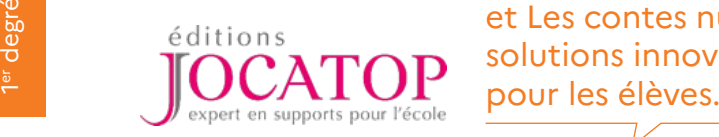

Les apprentissages fondamentaux à l'école maternelle avec Zoum+ et Les contes numériques : deux solutions innovantes et attrayantes

Domaine : Enseigner à l'école maternelle : les savoirs fondamentaux

Zoum+ est composé de 4 modules qui permettent, de la petite à la grande section, de se familiariser avec les notions essentielles du programme de la maternelle.

Les contes numériques sont composés de 10 contes traditionnels et permettent de travailler le langage oral, l'expression, la compréhension, la mémorisation et même le graphisme.

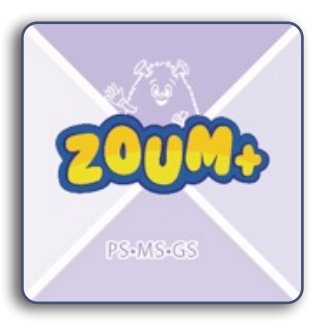

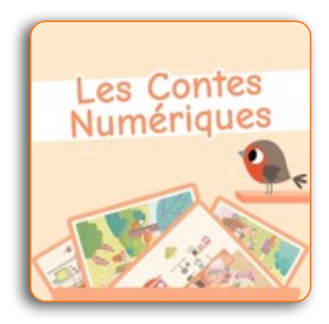

Cycle 1 # Atelier 7

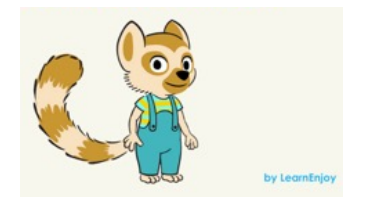

Applinou est une application conçue pour favoriser le développement cognitif, social et scolaire des élèves de maternelle

Domaine : Enseigner à l'école maternelle : les savoirs fondamentaux

Applinou est une application qui contribue au développement des compétences en littératie et numératie émergentes des élèves de maternelle afin de les préparer de manière optimale à l'apprentissage de la lecture et de l'écriture ainsi que des compétences mathématiques au CP.

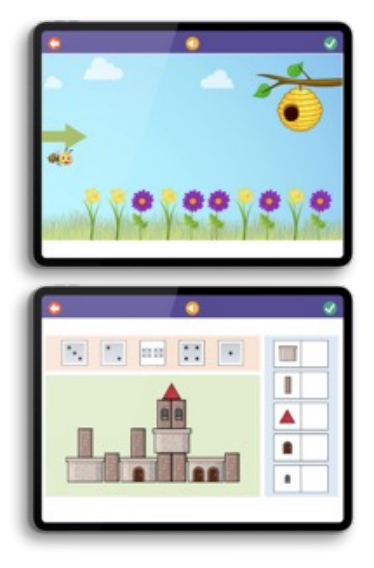

Cycles 1, 2 et 3

### # Atelier 8

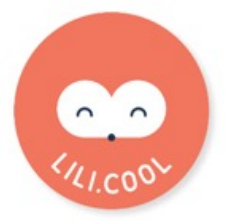

Avec Lili, améliorez le bien-être en classe en apprenant les compétences psychosociales à vos élèves !<br>
psychosociales à vos élèves !<br>
Psychosociales à vos élèves !

> Domaine : Enseigner à l'école maternelle : arts visuels / vivre ensemble / comprendre le monde numérique

Lili vise à améliorer le climat scolaire et à développer l'intelligence émotionnelle, l'aisance à l'oral et le vivre ensemble des élèves. Lili à l'école, ce sont des ateliers de calme/attention, d'improvisation et de philo que chaque enseignant(e) peut facilement mettre en place dans sa classe, grâce à une appli audio enrichie de ressources pédagogiques et de modules de formation.

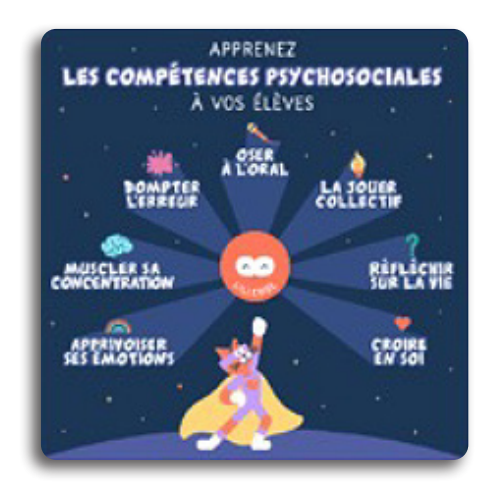

Cycle 1 # Atelier 9

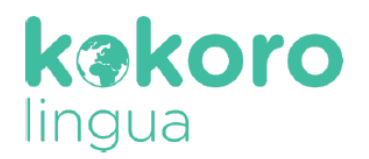

L'anglais par des enfants natifs, pour vos élèves de 3-8 ans avec KOKORO lingua !

Domaine : Enseigner à l'école maternelle : arts visuels / vivre ensemble / comprendre le monde numérique

Un atelier clé en mains pour découvrir la méthode KOKORO lingua avec des vidéos interactives et des supports pédagogiques téléchargeables. L'anglais par des enfants natifs, pour accompagner vos élèves dès le plus jeune âge dans une découverte et mise en pratique joyeuse !

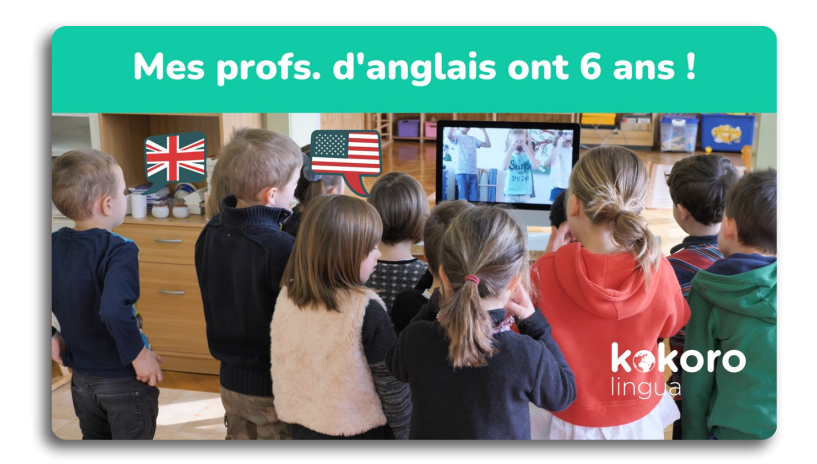

### # Atelier 10

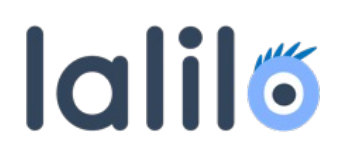

LALILO, différencier l'enseignement de la lecture

Domaine : Enseigner à l'école élémentaire: les savoirs fondamentaux

Chez Lalilo, on aide les professeurs du CP au CM2 à différencier leur enseignement de la lecture en classe, grâce à des technologies d'intelligence artificielle. Notre outil permet d'adapter les exercices, en temps réel, aux besoins de chaque élève et de fournir aux enseignants un tableau de bord complet pour faire le suivi de la progression des élèves.

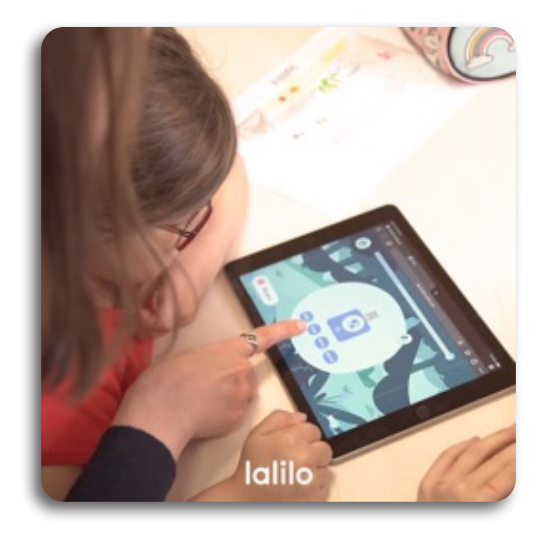

## # Atelier 11

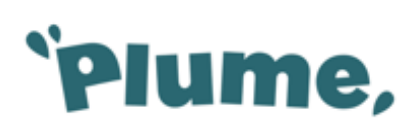

l'enseignement différencié de la production d'écrits du CP à la  $5^{\circ}$ !

Domaine : Enseigner à l'école élémentaire: les savoirs fondamentaux.

Comment Plume favorise pour chacun de ses élèves la pratique de tous les types et formes de l'écrit : long ou court, écriture individuelle ou collaborative, libre ou contrainte, littéraire ou interdisciplinaire, numérique ou manuscrite, ritualisée ou en projet ?

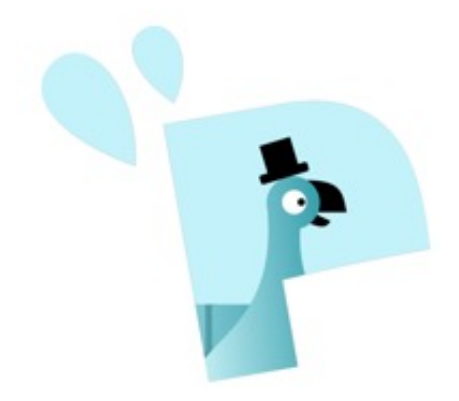

### # Atelier 12

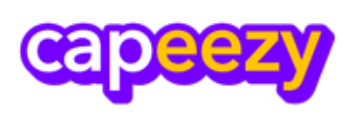

Avec Capeezy, donner à chaque élève la chance de progresser à son rythme !

Domaine : Enseigner à l'école élémentaire: les savoirs fondamentaux.

Concue par les éditions Bordas, la plateforme Capeezy École TNE couvre les programmes du CP à la 6ème en Français, Mathématiques et EMC. Chaque élève pourra apprendre à son rythme, et un espace enseignant sera disponible pour suivre les résultats de la classe et assigner des devoirs.

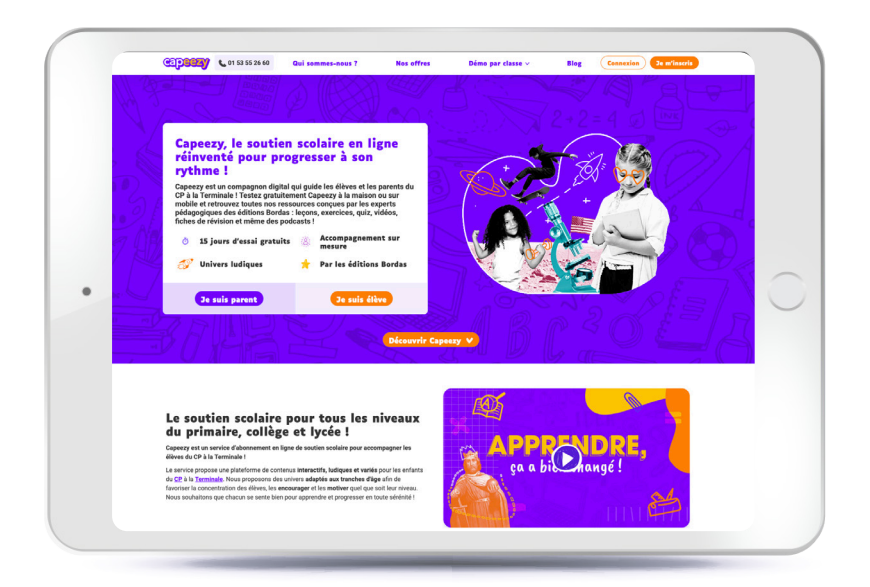

## # Atelier 13

Plateforme numérique d'apprentissage pour différencier, guider et développer l'autonomie duille des élèves en cycle 2 et 3.<br>Element des élèves en cycle 2 et 3.

> Domaine : Enseigner à l'école élémentaire: les savoirs fondamentaux

Tactimalin Primaire propose des centaines de ressources pour consolider les fondamentaux, développer des compétences transversales, découvrir et s'approprier les notions, réviser.

Ces ressources sont également particulièrement adaptées à l'inclusion des élèves allophones, en grande difficulté ou dys.

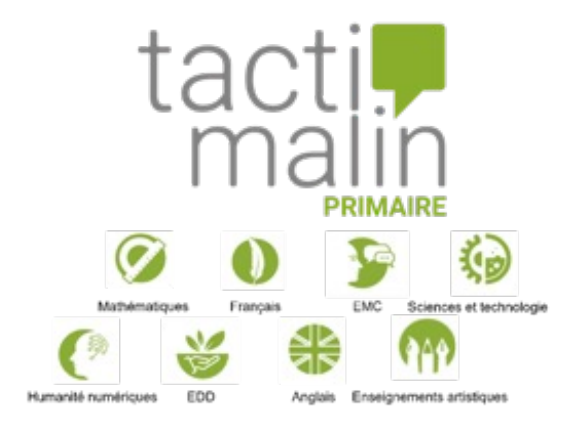

### # Atelier 14

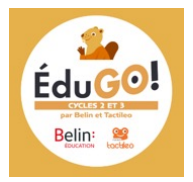

Avec EduGO ! Cycles 2 et 3 vous gagnez du temps et vous vous concentrez sur l'essentiel : vos élèves

Domaine : Enseigner à l'école élémentaire: les savoirs fondamentaux

EduGO ! est la solution numérique éducative en français, mathématiques et EMC. Retrouvez les ressources pédagogiques Belin Education, les outils de nos partenaires issus du monde de l'éducation : CabriExpress (Cabrilog), Le Site édito (Short Edition) et EMC Partageons !, ainsi que des contenus pour vous former. Toutes ces ressources sont accessibles, personnalisables et diffusables à partir de la plateforme Tactileo, au cœur de la solution EduGO !

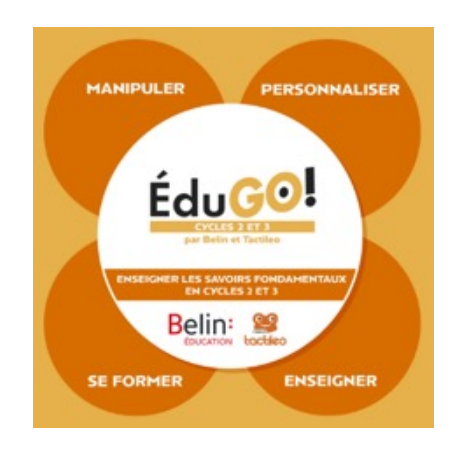

### # Atelier 15

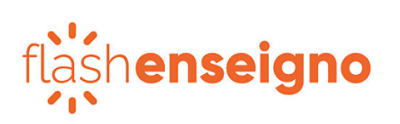

Différencier et individualiser vos séquences pédagogiques avec Flash enseigno.

Domaines : Enseigner à l'école élémentaire : LVE / Humanités numérique / enseignements artistiques / sciences et technologie

100 parcours clé-en-main en langues vivantes étrangères, enseignements artistiques, sciences et technologie, adaptés, à envoyer à vos élèves.

# fläshenseigno

Cycles 2 , 3 et 4

## # Atelier 16

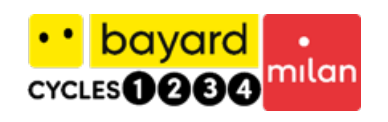

Bayard-Milan, en partenariat avec Tralalère : des ressources pour tous les cycles !

Domaines Enseigner à l'école élémentaire / Enseigner en cycle 4 : LVE / Humanités numérique / enseignements artistiques / sciences et technologie.

L'éditeur jeunesse **Bayard-Milan** s'est associé à Tralalère pour proposer des parcours du cycle 1 au cycle 4, dans de nombreuses disciplines : langage, arts plastiques, création musicale, ÉPS (Activités Physiques artistiques), EMI, sciences et techno, culture numérique.

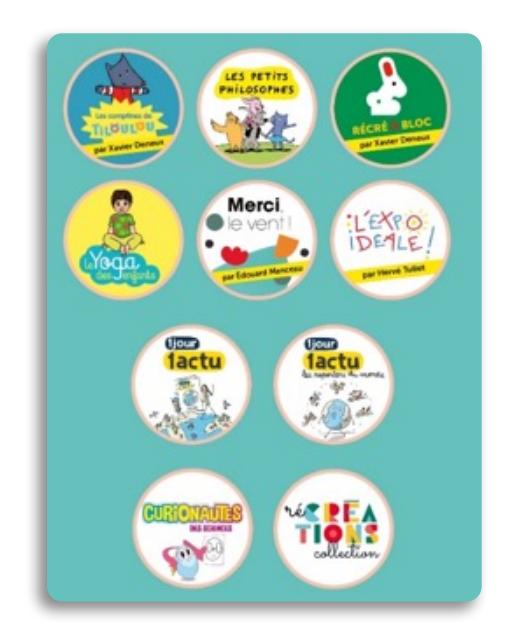

# Atelier 17 Cycle 4

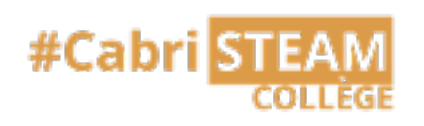

#Cabri STEAM collège, les maths et les sciences à la portée de tous !

Domaine : Enseigner en cycle 4 : les savoirs fondamentaux

L'apprentissage des sciences, et en particulier des mathématiques, peut être vécu avec une certaine anxiété. #CabriSTEAM favorise la manipulation et le questionnement, la solution offre un espace où l'élève a le droit de se tromper, de s'entraîner et de « vivre » différemment les maths, la programmation et les sciences.

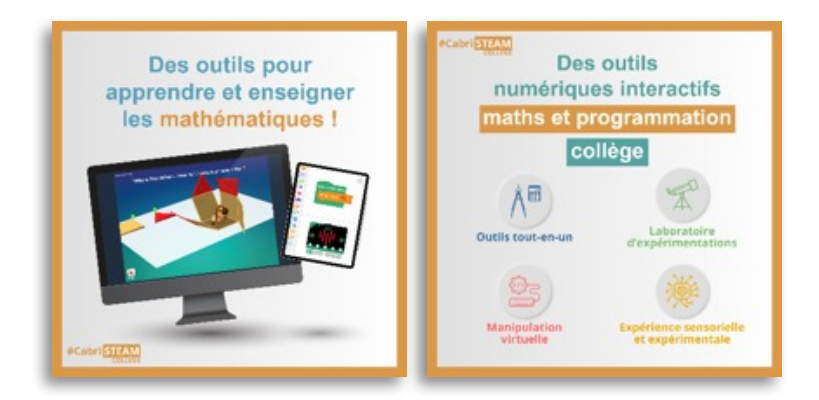

## # Atelier 18

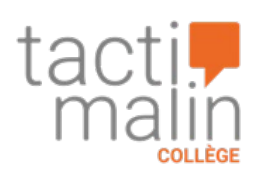

Plateforme numérique d'apprentissage avec une large banque de ressources pour différencier, guider et développer  $\mathcal{R}$  **i i l'autonomie des élèves de la 6<sup>ème</sup> à la 3<sup>ème</sup>.** 

#### Domaine : Enseigner en cycle 4 : les savoirs fondamentaux

Tactimalin Collège propose des centaines de ressources pour consolider les fondamentaux, découvrir et s'approprier les notions, réviser, préparer le brevet ainsi que des contenus spécifiques pour la SEGPA.

Ces ressources sont également particulièrement adaptées à l'inclusion des élèves allophones en grande difficulté ou dys.

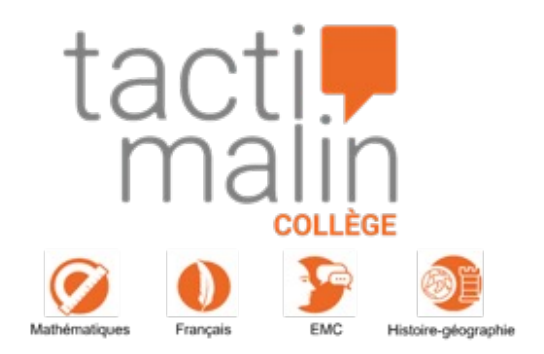

Cycle 4

### # Atelier 19

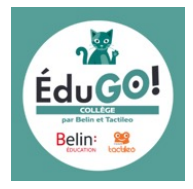

Avec EduGO ! Collège vous gagnez du temps et vous vous concentrez sur l'essentiel : vos élèves

### Domaine : Enseigner en cycle 4 : les savoirs fondamentaux

EduGO ! est la solution numérique éducative en français, mathématiques et EMC. Retrouvez les ressources pédagogiques Belin Education, les outils de nos partenaires issus du monde de l'éducation : Vittascience, Les Clionautes et Lumières sur l'info, ainsi que des contenus pour vous former. Toutes ces ressources sont accessibles, personnalisables et diffusables à partir de la plateforme Tactileo, au cœur de la solution EduGO !

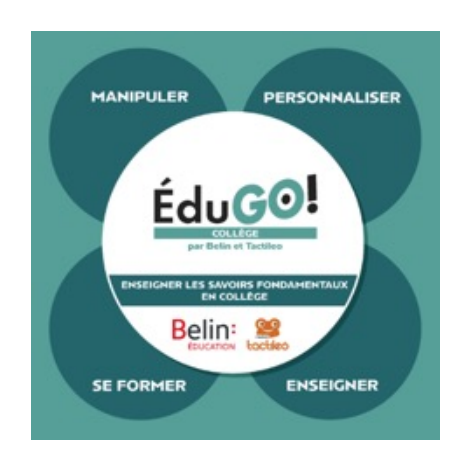

Cycle 4

## # Atelier 20

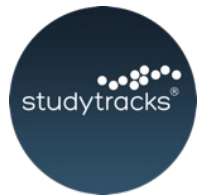

STUDYTRACKS, et si apprendre était aussi simple que d'écouter une chanson ?

Domaine : Enseigner en cycle 4 : LVE / Enseignements artistiques / Humanités numériques /Sciences et technologie/ EDD

Studytracks est le « Spotify de l'éducation ». Nous mettons en chanson des cours afin d'aider les élèves à apprendre. Basée sur les sciences, notre méthode pédagogique a fait ses preuves sur la lutte contre le décrochage scolaire : plaisir d'apprendre retrouvé. La terre en Géographie par Joyce Jonathan, Le théorème de Thalès par Soprano, le participe passé par Black M etc.

L'application Studytracks accessible via un simple site internet permet aux enseignants d'accéder au catalogue de 1800 chansons et d'interagir avec les élèves.

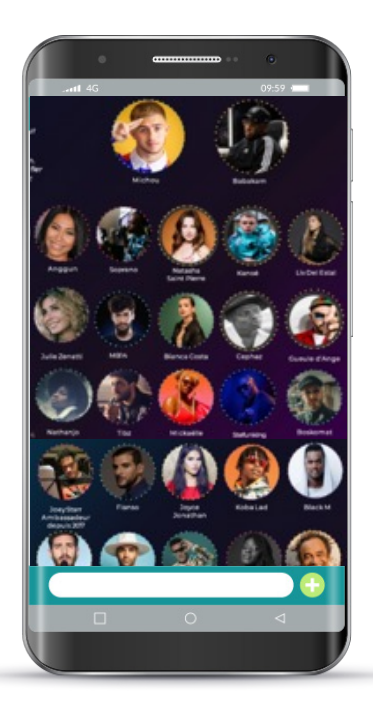

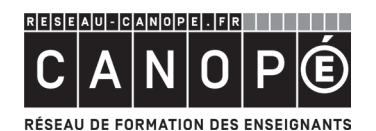

Découvrez la Quizinière, une application en ligne conviviale et intuitive, qui permet de créer des quiz, des exercices et des évaluations pour vos élèves.

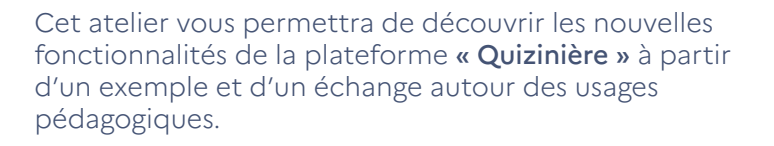

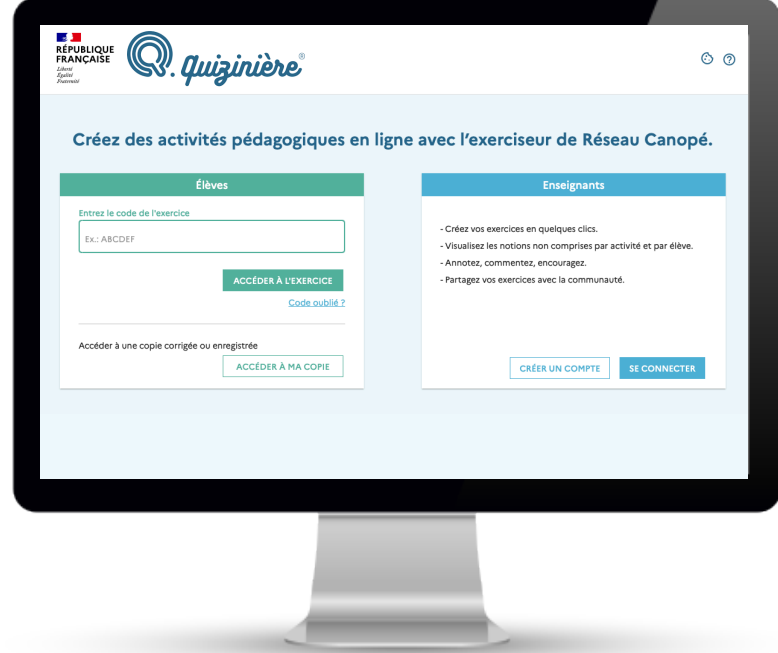

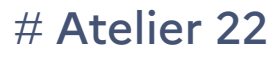

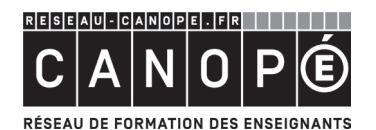

Cyberharcèlement : pris au piège dans la toile

Tant de maux créés par des mots, un climat scolaire impacté par des violences immatérielles mais bien réelles… L'arrivée des communautés en ligne a donné naissance au cyberharcèlement.

- Comment lever le voile ?
- Comment lutter et prévenir ?

Échangeons à ce sujet et levons le premier levier sur une voie qui nécessitera compréhension, patience, confiance et action.

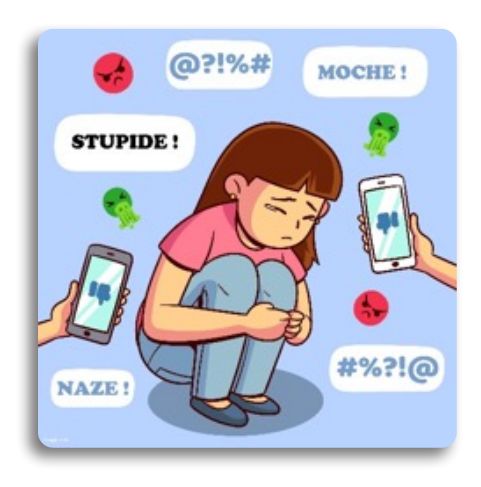

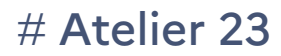

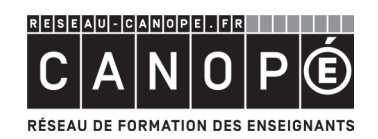

Entrer dans les concepts informatiques par l'informatique débranchée

Le concept d'informatique débranchée, par la simplicité qu'il propose, permet d'aborder de manière simple des concepts complexes comme les algorithmes ou les langages. De fait, pas besoin de matériel « branché », numérique, pour comprendre ce qui se passe dans la machine. Quelques cerceaux, des feuilles de papier ou des allumettes suffisent…

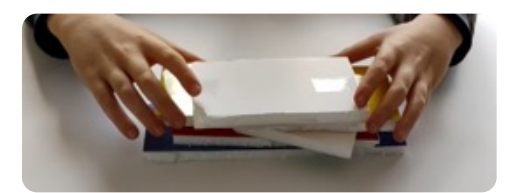

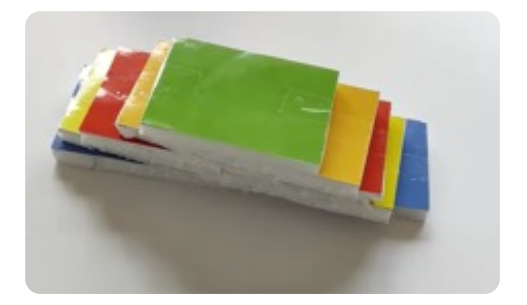

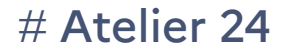

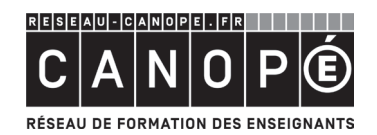

### Robotique et interdisciplinarité

La robotique éducative permet de travailler avec d'autres disciplines. Lors de cet atelier nous vous proposerons, après une courte prise en main, des exemples d'activités en mathématiques et en français pour les cycles 1 et 2.

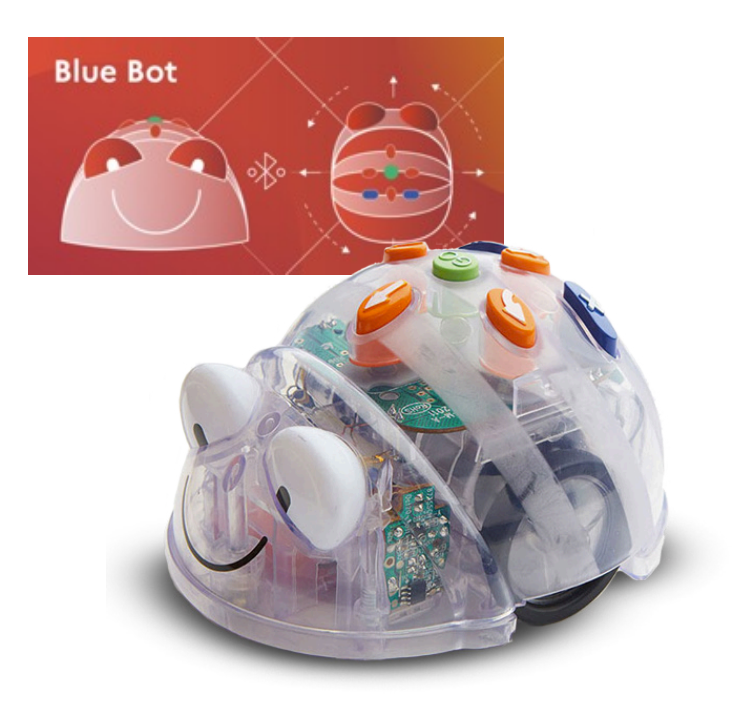

Cycles 2, 3 et 4

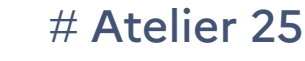

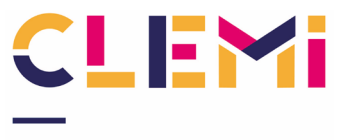

Le centre pour l'éducation aux médias et à l'information Favoriser la pratique de l'oral grâce à une webradio dans votre établissement

Comment la webradio scolaire permet-elle de développer les compétences orales et écrites et psychosociales des élèves ? Cet atelier permettra aussi de tester un studio webradio, d'échanger avec ses animateurs et d'accéder à de nombreuses ressources et recommandations.

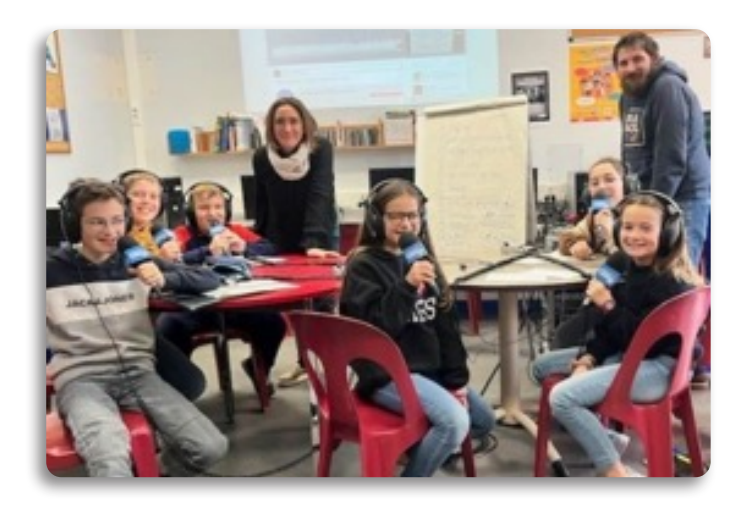

Cycle 4

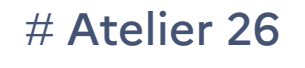

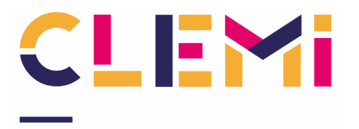

Le centre pour l'éducation aux médias et à l'information Favoriser la pratique de l'oral grâce à une webTV dans votre établissement

Comment une webTV utilisant des appareils mobiles (iPad) permet-elle de développer les compétences orales, écrites et psychosociales des élèves ? Présentation simple du matériel que les participants pourront tester et temps d'échanges avec les animateurs. Mise à disposition de ressources et de recommandations.

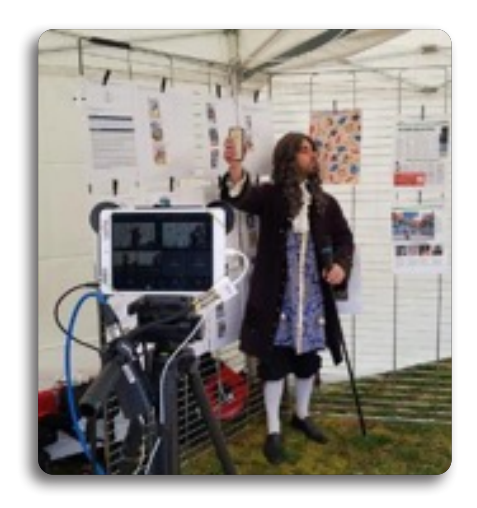

Cycles 1, 2, 3 et 4

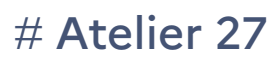

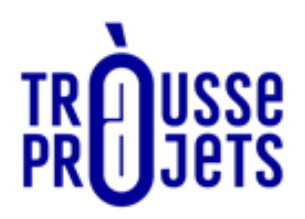

Découvrir des ressources outillantes sur la coéducation au et par le numérique

A travers l'une des thématiques liées à la parentalité numérique, les participants trouveront des propositions concrètes de ressources (fiches outils, vidéos…) pour mettre en place des actions favorisant le lien Ecole-familles, en lien avec les instances scolaires.

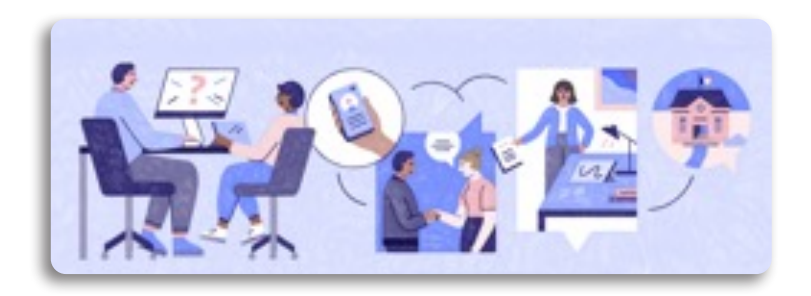

Cycle 4 # Atelier 28

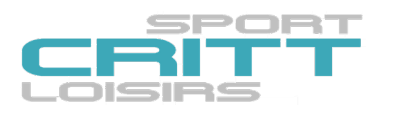

Les classes sciences et sport, Le goût des sciences à travers le sport !

Les classes sciences et sport proposent d'aborder les notions scientifiques en utilisant le sport comme média, mais aussi en exploitant des outils numériques. Nous mettons en forme et créons des contenus pédagogiques novateurs, des travaux pratiques pluridisciplinaires et des kits pédagogiques numériques.

Dans cet atelier vous pourrez courir avec Usain Bolt, sauter en compagnie de Bob Baemon en réalité virtuelle et Marie Amélie Le Fur et découvrir la première station d'analyse du mouvement humain avec Etienne Jules Marey et Georges Demenÿ.

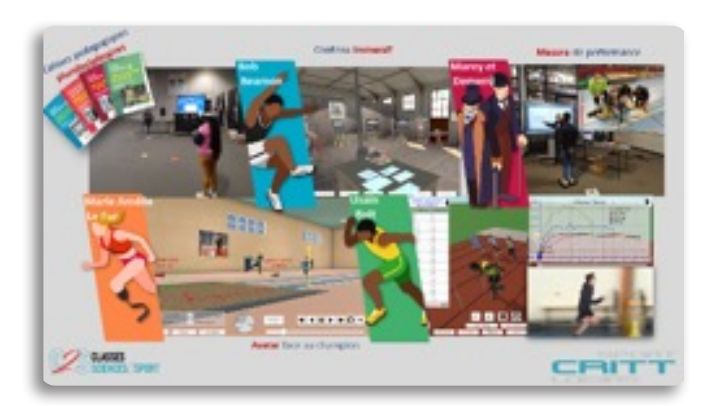

### # Atelier 29 Cycle 4

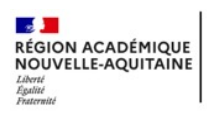

Service de Région Académique au<br>l'Information, l'Orientation et la Lutte<br>contre le Décrochage Scolaire

La découverte des métiers en réalité virtuelle

Comment donner la possibilité aux jeunes d'expérimenter au plus tôt le monde professionnel?

Venez découvrir les métiers en immersion en utilisant des casques de réalité virtuelle.

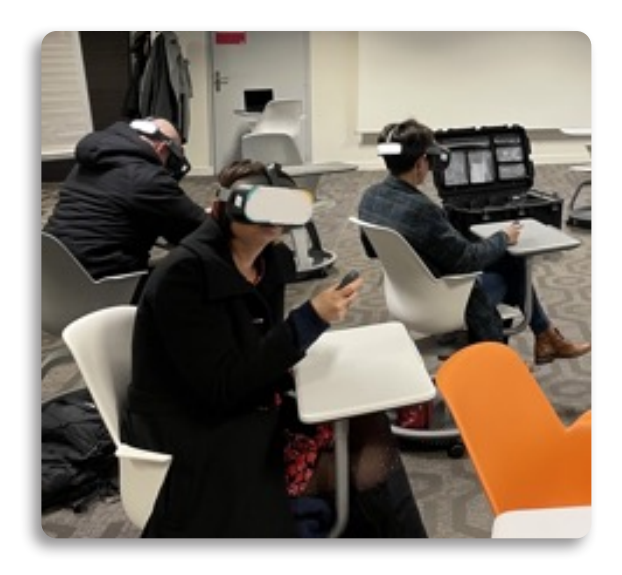

Cycles 1, 2, 3 et 4

## # Atelier 30

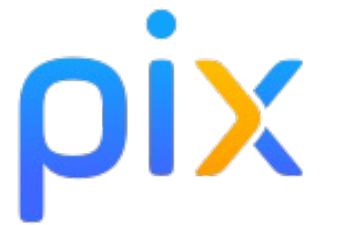

Développer les compétences numériques des professeurs ? Des élèves ? En quoi PIX y participe ?

Découverte de l'outil PIX et de ses usages dans l'éducation nationale, échange sur la stratégie de développement des compétences des élèves et des enseignants, le cadre de Référence des Compétences du Numérique (CRCN) et le CRCN édu.

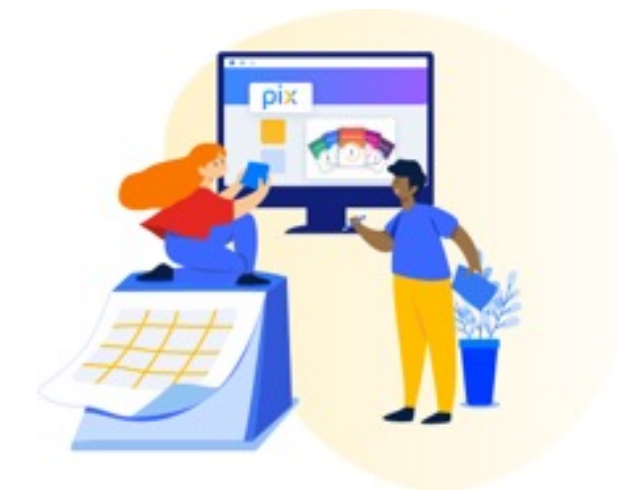